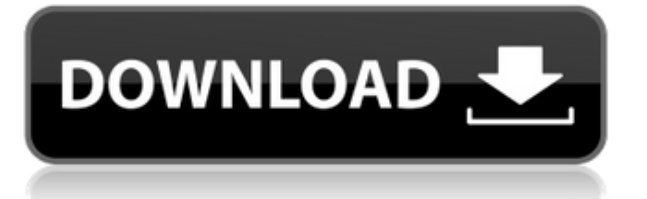

The CListOptionsCtrl Activation Code class is a class that implements a dropdown list control which can be used to display the properties of a COM object or file. It is used to display complex settings like style sheets, colors, fonts,... for a given window. It is a subset of the CBitmapCtrl which offers a smaller feature set to restrict listbox entries to bitmaps only. Program use of this class: This control can be used with the BFRAME object to show the properties of an object such as a COM object or file. CListOptionsCtrl Declaration: CListOptionsCtrl

\*CListOptionsCtrl::Create(void \*pParent, unsigned int nID, const char \*pName) { return new CListOptionsCtrl(pParent, nID, pName); }

CListOptionsCtrl::CListOptionsCtrl(void \*pParent, unsigned int nID, const char \*pName) : CBitmapCtrl(nID, pParent, NULL)  $\{$  m pEditBox = NULL;

```
m_pListBox = NULL; m_nEditBoxSize =
0; m_nListBoxSize = 0; m_bFocused =
FALSE; m_nListBoxPos = 0;
m_nListBoxSelStart = 0;
m_nListBoxSelEnd = 0; m_nListBoxSelDir
= 0; m_pSelDir = NULL; m_nCurSel = -1;
m_nSelStart = -1; m_nSelEnd = -1;
m_nSelDir = -1; m_nSelColor = 0;
m_bFolderBrowse = FALSE;m bFontBrowse = FALSE; m bEditBox =
FALSE; m_bListBox = FALSE; m_bColor
= FALSE; m bFont = FALSE; m bFile =
FALSE; m_bGraphic = FALSE; m_bObject
= FALSE; m_nMax = 0; m_bIsDrop =
FALSE; m pDropMark = NULL;m_nDropMarkWidth = 0;
```
**CListOptionsCtrl Crack+ Registration Code [Mac/Win]**

Allows you to define the name and value of an keyboard macro to quickly (via the keyboard) define a set of key commands to be executed. This macro can be

executed as the last command in a macro sequence or the first command in a macro sequence. Examples: "x y" - Executes 'x' followed by 'y'. "x y z" - Executes 'x' followed by 'y' then 'z'. "x y && z" - Executes 'x' followed by 'y' then executes 'z'. "x y z z" - Executes 'x' followed by 'y' then executes 'z' followed by 'z'. "z" - Executes 'z' without doing anything. The control has been added to the list control to show the macros available to the user. If you wish to create a macro you can use the KeyMacro Wizard to create your own macro. The CBadEdit control is a text box control which creates a bad edit control (a box where you can edit your text) with the active control. The control has been added to the list control to show the items available to the user. If you wish to create a bad edit control you can use the BadEdit Wizard to create your own bad edit control. The CComboBoxCtrl was designed to be a list box control which enables the user to select one or more items from a list of items. In addition to

the items from the list, it also allows you to define your own items to be included in the list. You can create a large list of items with the control, or you can specify a short list of items to be included. The control is a property sheet control so you can display your properties at any position in the list box. The control has been added to the list control to show the items available to the user. The CListBox is a list box control which displays the items available to the user. You can create a list of items to be included with the control by using the control and specifying a list of items, a group of items or by using the New Item Wizard. You can also create a long list of items by using the control and specifying the number of rows and the number of columns. The control is a property sheet control so you can display your properties at any position 2edc1e01e8

- Contains properties for a list control, allowing you to specify the data source, and formatting for the controls in the list. - Can be used to build a complex user interface. - Can be used in conjunction with TPanel to build a wizard like application. - Supports list views, where each item can be opened for more data. - Can be used in a frame or non-frame application. - Supports unicode data. - Supports native Win32 and Unicode fonts. - Supports internal list management - no need to manage the items individually. - Supports data set editing. - Supports auto-selection of edit controls. - Supports auto-completion of edit boxes. - Supports multiple popup list views. - Supports multi-line edit boxes. - Supports color list item - Set the background color of the item. - Supports font list item - Set the background color of the item. - Supports item type selection - the standard controls for file, folder,

combo box, edit box, check box and tree are supported. - Supports drag and drop. - Supports time controls. - Supports IP address controls. - Supports drag and drop to move items. - Supports drag and drop to add items. - Supports drag and drop to remove items. - Supports edit boxes with context menus. - Supports double-click selection of list items. - Supports focus on selection. - Supports scroll bars for list views. - Supports vertical scrolling of the list. - Supports check boxes which are not in list mode. - Supports control background color. - Supports auto-completion of combo boxes. - Supports list filter. - Supports selection history. - Supports custom item color. - Supports automation of list view pop up menus. - Supports automation of list view menu items. - Supports automation of list view scroll bars. - Supports automation of list view drop down menus. - Supports automation of item click actions. - Supports text-based lists. - Supports datasets for data tables. -

Supports multiple data tables. - Supports files for data tables. - Supports datamatrix display. - Supports native Win32-based controls. - Supports native Win32-based text and fonts. - Supports native Unicode-based controls. - Supports native Unicode-based text and fonts. - Supports native Unicode-based menus. - Supports native Unicode-based

<https://joyme.io/bohaerini>

<https://techplanet.today/post/best-uci-chess-engines-download-hot>

<https://techplanet.today/post/kmsauto-net-2018-v2139-portable-all-windows-active-setup-free-top> <https://techplanet.today/post/tafseer-roohul-maani-urdu-pdf-download-better>

<https://techplanet.today/post/shears-design-timothy-framework-download-free-new>

**What's New in the?**

Microsoft Comascore CListCtrl is a class that allows you to create a User Control that behaves like a Visual Basic ListControl. This User Control allows you to create a list of strings, dates, double values or simple images. It also allows you to add information to the list via check boxes, buttons or tab controls. The

class also allows you to create multiple columns and also add rows to the control. This allows you to create tables of data that have a header row and rows of data. CListCtrl can be used in a form or as a dialog window. SortedCListCtrl Description: The CArraySorter is a class that you can use to create a sorted ListCtrl. When a user clicks on a particular check box in the list control the check boxes in the other list control are automatically set to match the checked item. The sorter is not a compatible with VCL, only with the RTL components. CAbstrListCtrl Description: The class displays a list of words or a list of strings of words. Each item is displayed in a list box and can have a description. It can also display a check box so that the item can be enabled or disabled. The class also allows you to add a date control to the list box. CheckListCtrl Description: This is a simple class that displays a list of strings. It can display check boxes and when a user clicks on an item the check box is

checked. The user can also select a date control. DynamicCListCtrl Description: The class allows you to display a list of strings or a list of objects that support a ToString() function. You can then display a check box and when a user clicks on an item the check box is checked. ColoredCListCtrl Description: The ColoredCListCtrl displays a list of strings and allows you to add colored labels. The labels are added at run time so that they can be updated with changes to the data. ListObjectDescription Description: ListObjectDescriptions are used to add images to the menu bar of a form or a dialog window. Each one of the image controls is displayed on a button and can be linked to a procedure. You can also create as many different buttons as you want and add as many image controls as you want to a single button. You can also modify the background, text, font, etc. properties of the image and the image will be updated automatically. ListObjectDescriptions Description:

ListObjectDescriptions are used to add images to the menu bar of a form or a dialog window. Each one of the image controls is displayed on a button and can be linked to a procedure. You can also create as many different buttons as you

Minimum: Operating System: Windows 10 64-bit (6.3) Processor: Intel Core i5 Memory: 6 GB RAM Graphics: NVIDIA GeForce GTX 970 (2 GB VRAM) DirectX: Version 11 Storage: 60 GB available space Additional Notes: Joystick: Dual Action ForceJoy 4.0 Setup Files: Spoiler Default HotS HotS\_UE\_WCT\_Setup.zip (314 MB) Contains:

## Related links:

[https://africa2australia.com/wp-content/uploads/2022/12/Galaxy-Simulator-Crack-Full-Version-X6](https://africa2australia.com/wp-content/uploads/2022/12/Galaxy-Simulator-Crack-Full-Version-X64.pdf) [4.pdf](https://africa2australia.com/wp-content/uploads/2022/12/Galaxy-Simulator-Crack-Full-Version-X64.pdf)

<https://kidztopiaplay.com/wp-content/uploads/2022/12/mygwine.pdf>

<http://agrit.net/2022/12/cs2notes-crack-download-latest/>

[https://psychomotorsports.com/snowmobiles/92080-hitmanpro-alert-crack-keygen-full-version-fre](https://psychomotorsports.com/snowmobiles/92080-hitmanpro-alert-crack-keygen-full-version-free-download-x64/) [e-download-x64/](https://psychomotorsports.com/snowmobiles/92080-hitmanpro-alert-crack-keygen-full-version-free-download-x64/)

[https://www.dpfremovalnottingham.com/2022/12/12/gears-of-war-3-windows-7-theme-crack-activ](https://www.dpfremovalnottingham.com/2022/12/12/gears-of-war-3-windows-7-theme-crack-activation-key-free-download-pc-windows-april-2022/) [ation-key-free-download-pc-windows-april-2022/](https://www.dpfremovalnottingham.com/2022/12/12/gears-of-war-3-windows-7-theme-crack-activation-key-free-download-pc-windows-april-2022/)

<https://supportingyourlocal.com/wp-content/uploads/2022/12/archyara.pdf>

<http://www.abbotsfordtoday.ca/wp-content/uploads/2022/12/marbur.pdf>

[https://pensacola-beach-pontoon-boat-rentals.com/index.php/2022/12/12/rssowl-download-april-2](https://pensacola-beach-pontoon-boat-rentals.com/index.php/2022/12/12/rssowl-download-april-2022/) [022/](https://pensacola-beach-pontoon-boat-rentals.com/index.php/2022/12/12/rssowl-download-april-2022/)

<https://lsfglobal.com/spcolumn-4-81-crack-activation-key-for-pc/>

<https://malekrealty.org/openstartmenu-keygen-for-lifetime-free-pc-windows-updated-2022/>